# **Apps für alle Plattformen entwickeln!**

**Plattformübergreifende App-Entwicklung mit Python und Kivy**

Wissen für Morgen

Andreas Schreiber <andreas.schreiber@dlr.de>

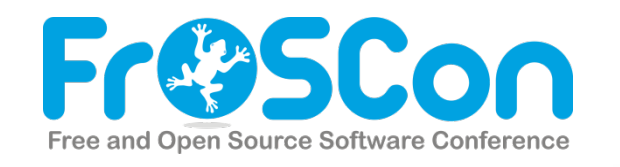

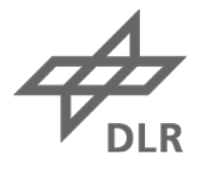

# **Übersicht**

- Vorstellung
- Python
- Kivy
- Entwicklungstools
- Demos
- Beschränkungen
- Credits

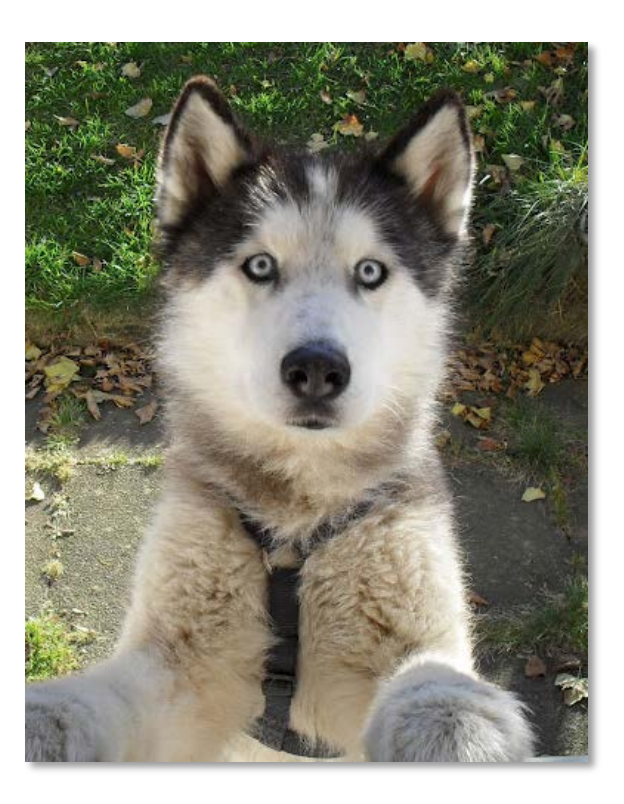

# **Vorstellung**

Wissenschaftler, Abteilungsleiter

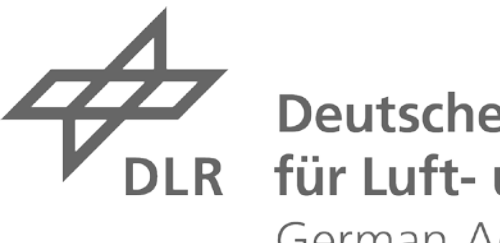

**Deutsches Zentrum** für Luft- und Raumfahrt German Aerospace Center

Gründer, Geschäftsführer **Omedando** 

Python-begeistert

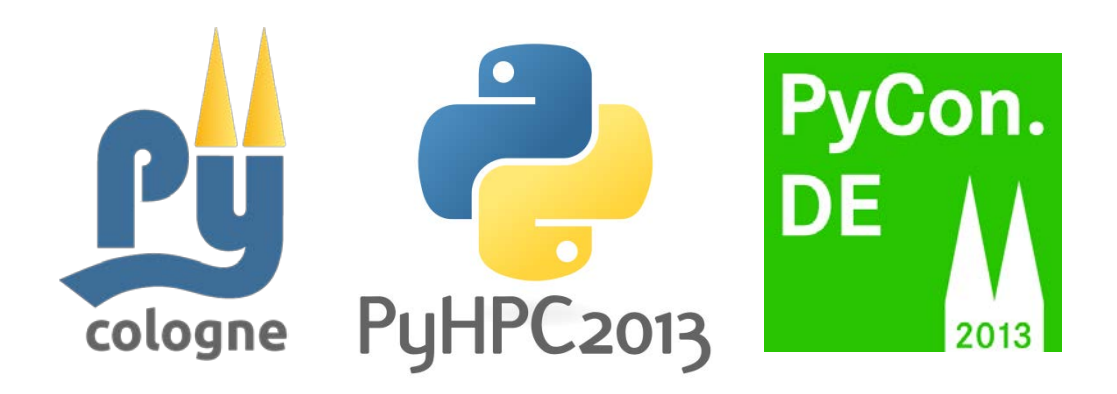

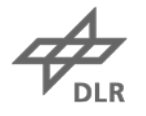

#### Das DLR Deutsches Zentrum für Luft- und Raumfahrt

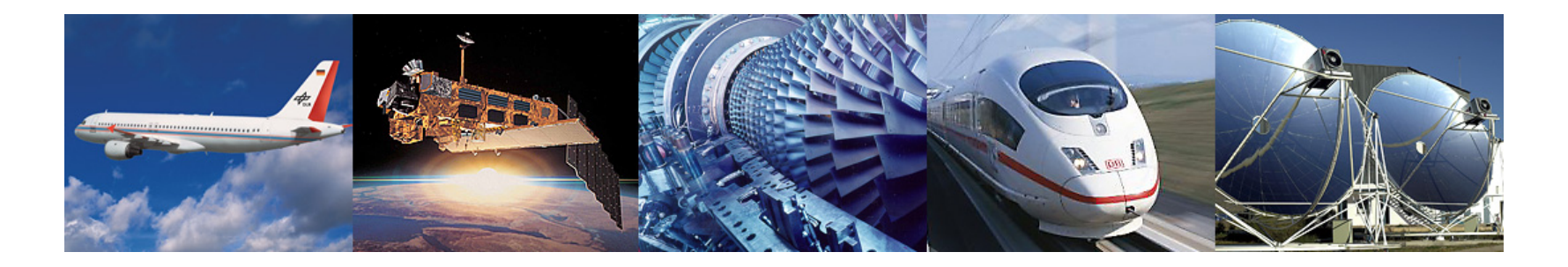

- Forschungseinrichtung
- Raumfahrt-Agentur
- Projektträger

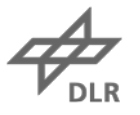

## **Standorte und Personal**

Circa 7.400 Mitarbeiterinnen und Mitarbeiter arbeiten in 32 Instituten und Einrichtungen in

■16 Standorten.

Büros in Brüssel, Paris, Tokio und Washington.

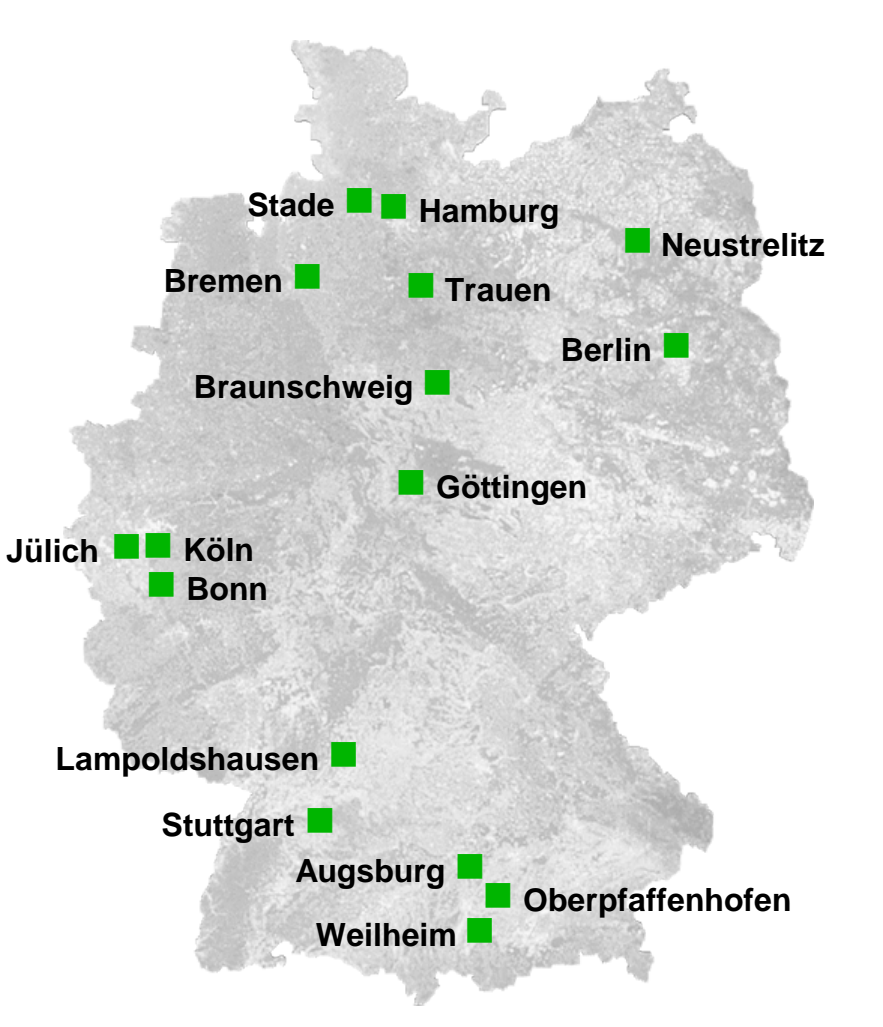

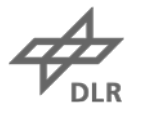

## **Python**

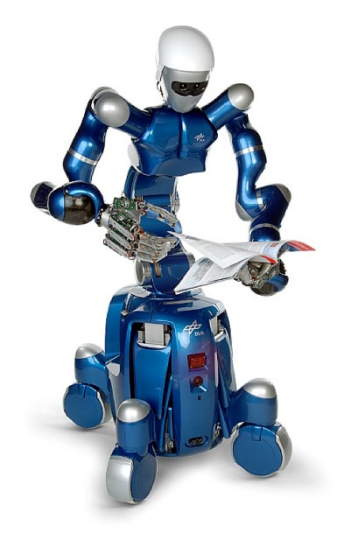

# Wissen für Morgen

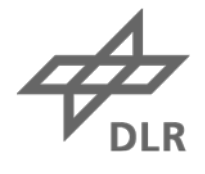

```
Python
```
- Universelle High-Level Programmiersprache
- Objektorientiert, Aspektorientiert, Funktional
- Dynamische Typisierung
- Einfach zu lernen und klare, übersichtliche Syntax

```
def faculty(x):
     if x > 1:
         return x * faculty(x - 1)
     else:
          return 1
```
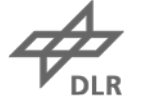

# **Python auf mobilen Geräten**

## **Frühe Technologien**

- PyS60 for Symbian
- Python CE for Windows Mobile

## **Aktuelle Technologien**

- Scripting Layer for Android (SL4A)
- Python for Android (Py4A)
- PySide / Qt for Android
- WinRT / IronPython for Windows 8
- Kivy…

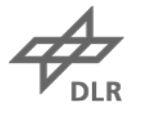

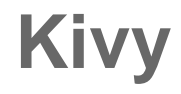

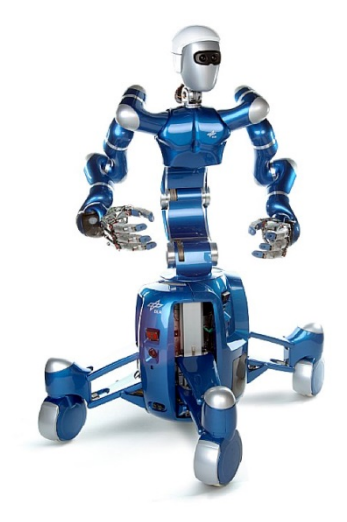

# Wissen für Morgen

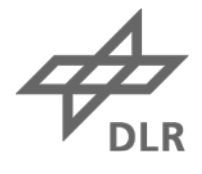

# **Kivy**

## **Plattformübergreifendes Python-Framework**

- Android
- iOS
- Meego
- Windows
- Linux
- OS X
- (Raspberry Pi)

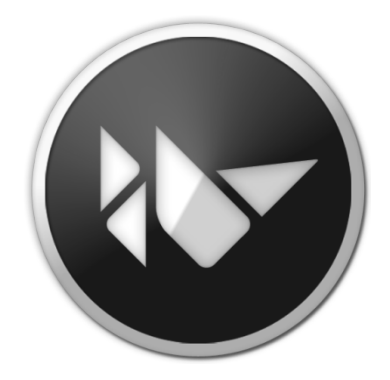

**kivy.org**

## **Entwicklung in Python auf allen Plattformen – keine Emulation!**

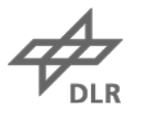

# **Kivy Grundlagen**

## **Framework für** *Natural User Interfaces* **(NUI)**

• Touchscreens / Multi-Touch

#### **GPU-beschleunigte Grafik**

• Basiert auf OpenGL ES 2.0

### **Geeignet für Prototypen und Produkte**

• Portierung auf neue Plattformen ist leicht

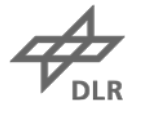

# **Kivy Software**

## **Open Source (LGPL), 7 Core Developer**

**Source Code: github.com/kivy**

**Dokumentation: kivy.org/docs**

**Kivy im Google Play Store: play.google.com/store/apps/details?id=org.kivy.pygame**

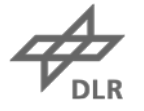

## **Kivy sagt Hallo!**

**from kivy.app import App from kivy.uix.button import Button class TestApp(App): def build(self): return Button(text='Hello Cologne')**  $000$ Test **TestApp().run()**

Hello Cologne

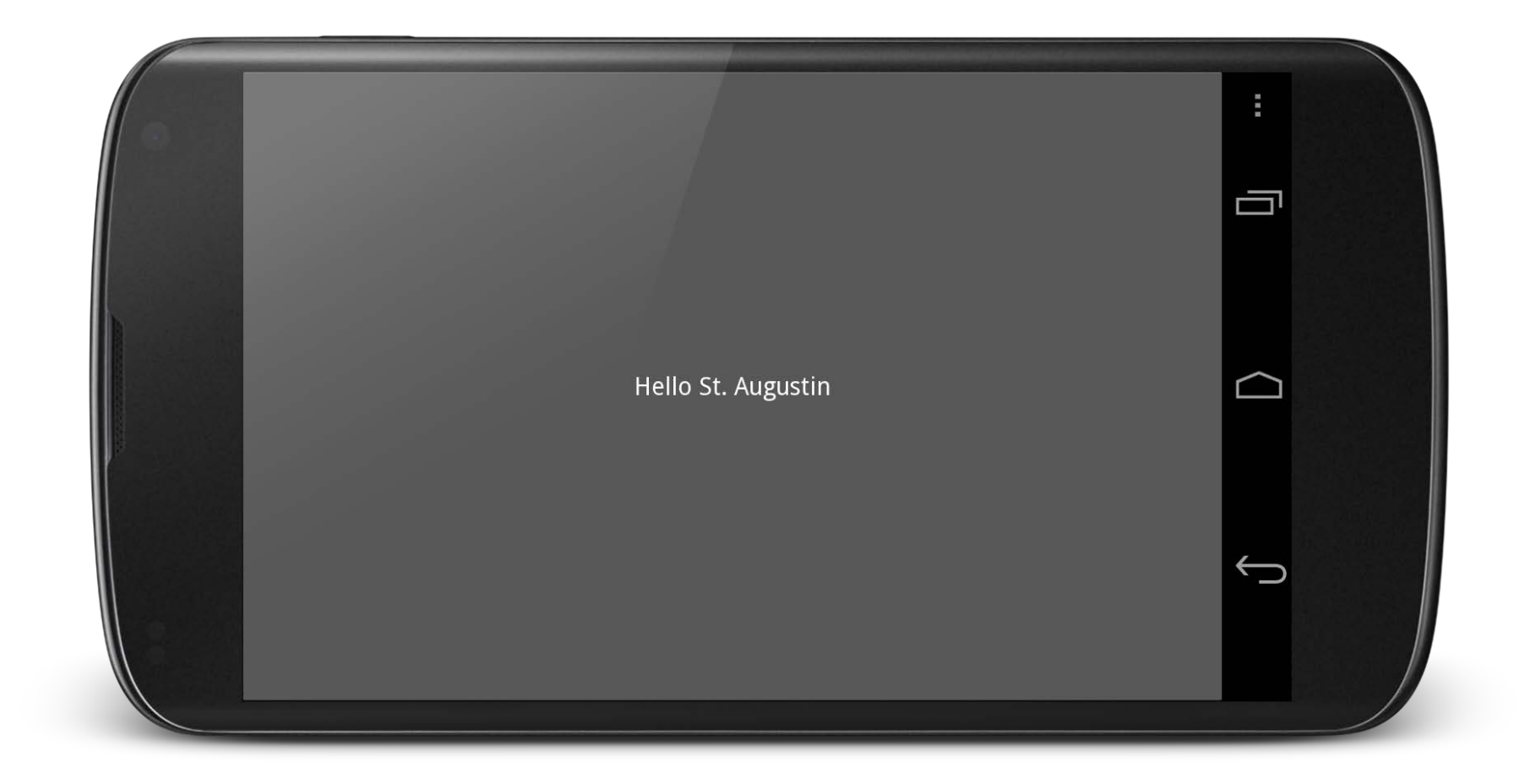

**DLR** 

# **Entwicklung mit Kivy**

## **Python für Widgets, I/O und Programmlogik**

## **Sprache KV für Layout und Grafik**

## **Cython für Low-level-Zugriff auf Grafikroutinen**

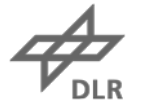

# **Widgets**

## **Verfügbare Standard-Widgets**

- Label, Button, CheckBox, Image, Slider, ProgressBar, Switch, Texteingabe
- Fünf Layouts: Grid, Box, Anchor, Float, Stack
- Komplexe Widgets: Bubble, Dropdown-Liste, Filechooser, Popup, Spinner, ListView, TabbedPanel, ...
- Screen manager und Screen-Übergänge
- Interaktionen: Scatter, Zoom, Pan, Rotate

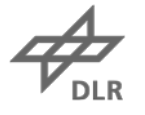

# **Kivy Language (KV)**

## **Leicht(er)es Erstellen des Benutzerinterfaces**

## **Drei Typen**

- KV Rule: "Style,, das auf Widget-Klasse angewendet wird
- Root-Widget: Erzeugt ein neues Widget
- Dynamische Klassen: Erzeugt Widgets "on-the-fly"

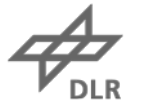

## **"Hello St. Augustin" mit KV**

**from kivy.app import App**

```
class HelloApp(App):
     pass
```
**HelloApp().run()**

Datei **hello.kv** definiert Root-Widget

**#:kivy 1.0**

**Button: text: 'Hello St. Augustin'**

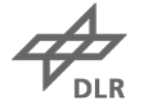

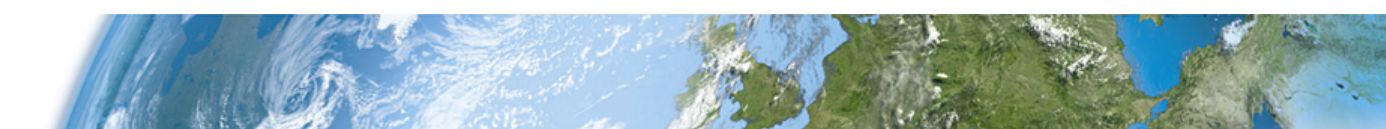

## **Beispiel: Pong**

```
import kivy
from kivy.app import App
from kivy.uix.widget import Widget
class PongGame(Widget):
     pass
class PongApp(App):
     def build(self):
         return PongGame()
if __name__ == '__main__':
     PongApp().run()
```
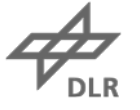

```
Pong Grafik
                #:kivy 1.7.1
                 <PongGame>: 
                      canvas:
                           Rectangle:
                               pos: self.center_x - 5, 0
                               size: 10, self.height
                      Label:
                           font_size: 70 
                           center_x: root.width / 4
                           top: root.top - 50
                           text: "0"
                      Label:
                          font_size: 70 
                          center_x: root.width * 3 / 4
                           top: root.top - 50
                           text: "0"
```
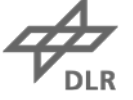

# **Pong**

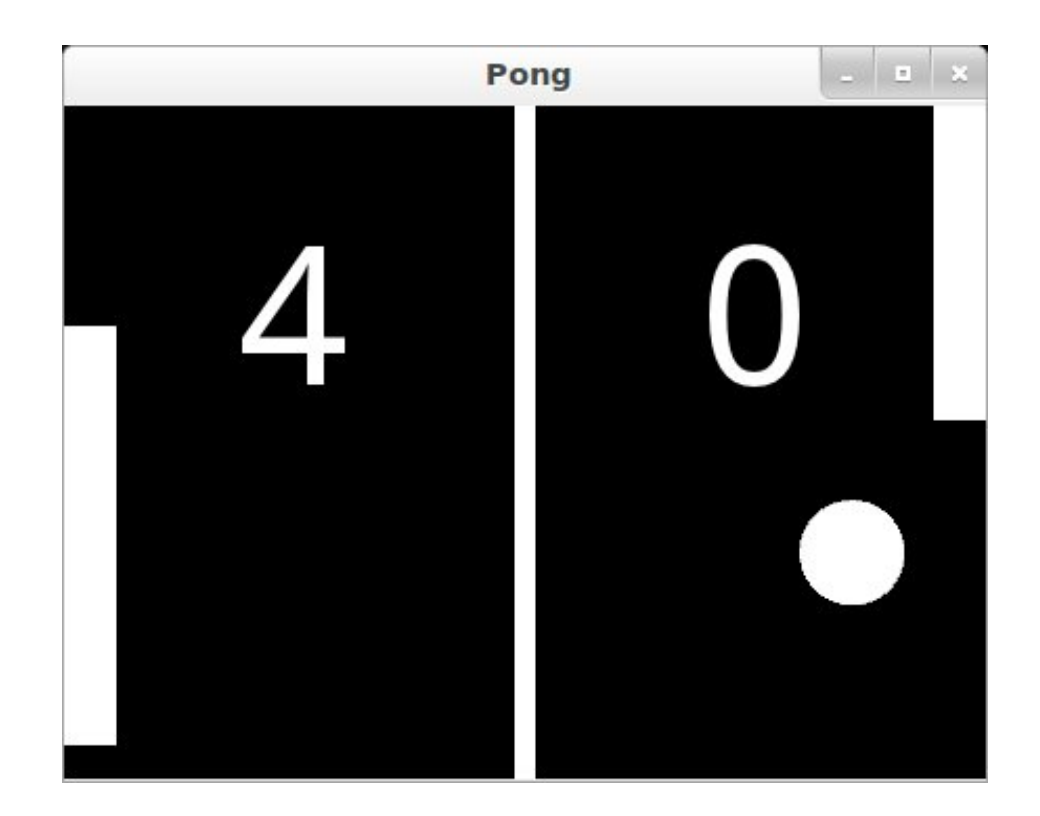

Ganzes Beispiel: **http://kivy.org/docs/tutorials/pong.html**

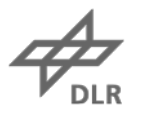

Wissen für Morgen

# **Entwicklungstools**

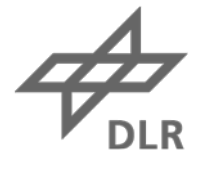

# **Entwicklungstools**

## **Tools für Android**

- Python-for-android
- Cross compiler für ARM
- Android SDK & NDK
- Python und einige Python-Msodule

## **Tools für iOS**

- Kivy-iOS
- Generierung eines Xcode-Projekts

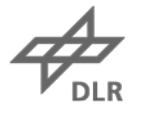

# **Verstecken der Komplexität**

## **Buildozer**

Erledigt die einzelnen Schritte:

- Download
- Compilation
- Packaging

## **https://github.com/kivy/buildozer**

**% buildozer android debug deploy run**

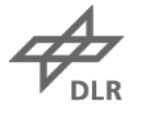

# **Zugriff auf APIs der Geräte**

#### **Geräte-APIs**

• Kamera, Kompass, Beschleunigung, Location, …

#### **Zugriff aus Kivy- bzw. Python-Anwendungen**

- **PyJNIus** Zugriff auf Java-Klassen von Python
- **PyOBJus** Zugriff auf Objective-C von Python
- **Plyer**  Plattformunabhängiger Wrapper der APIs

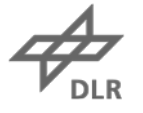

# **Zugriff auf Java-Klassen von Python**

## **PyJNIus**

- Implementiert mit JNI und Java-Reflection
- **https://github.com/kivy/pyjnius**

```
from jnius import autoclass
Hardware = autoclass('org.renpy.android.Hardware')
print 'DPI is'
, Hardware.getDPI()
```
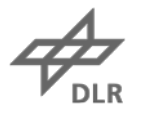

# **Wrapper für plattformspezifische APIs**

## **Plyer**

- Noch sehr frisch!
- Benutzt PyJNIus bzw. PyOBJus
- **https://github.com/kivy/plyer**

**from plyer import notification notification.notify(title='Hello' , message='World')**

$$
\overrightarrow{\mathcal{L}_{\text{DLR}}}
$$

## **Demos**

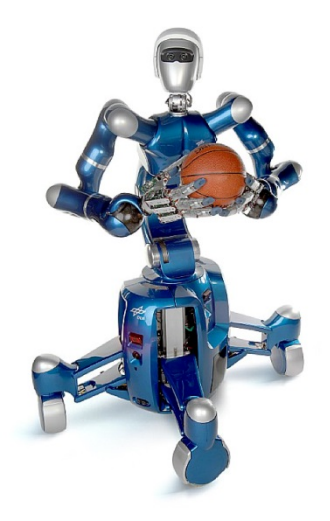

# Wissen für Morgen

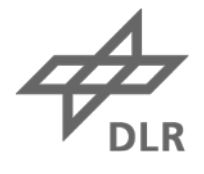

# **Kivy Pictures**

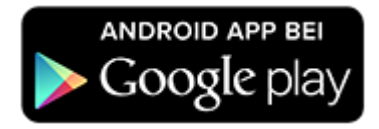

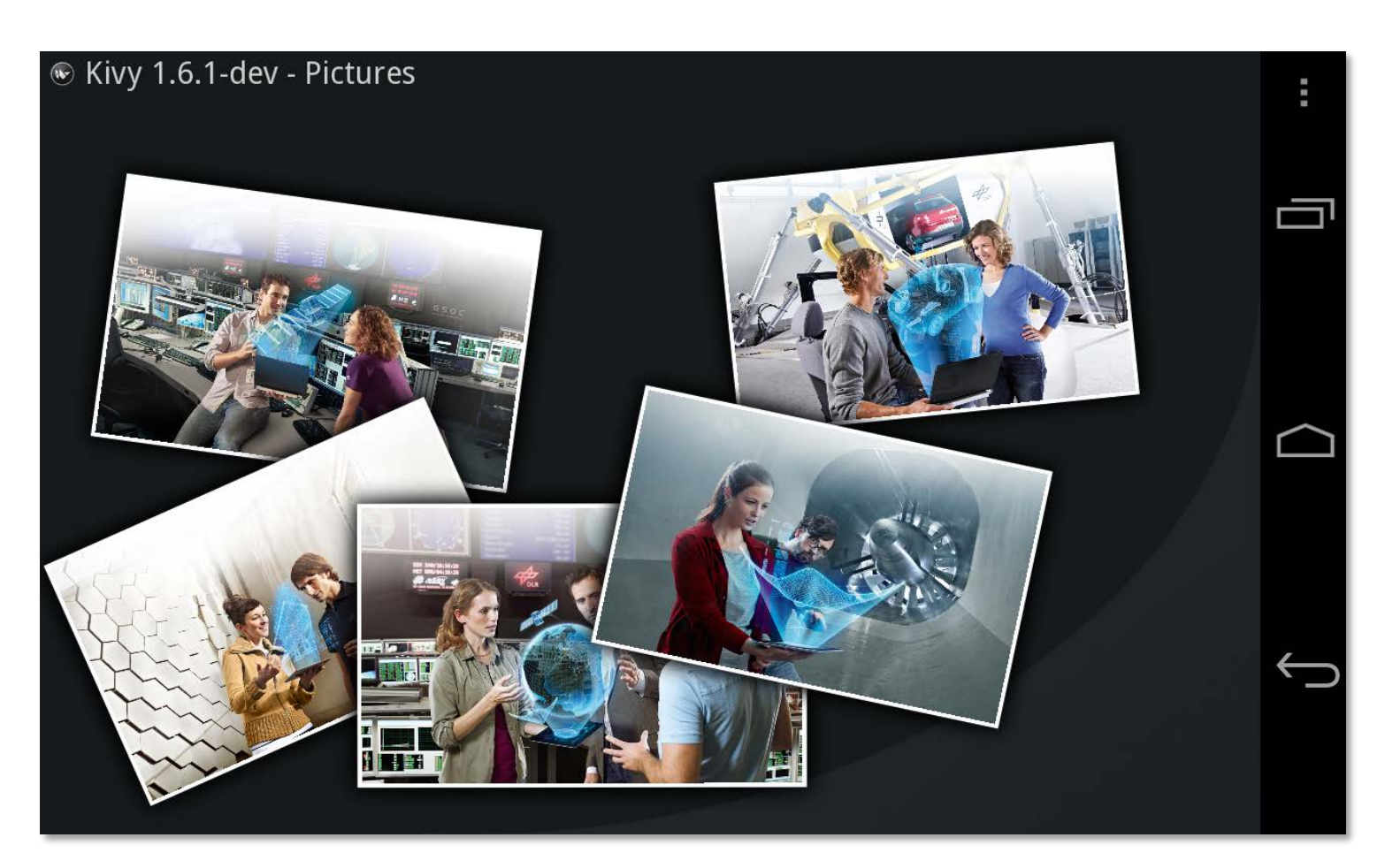

## **Flat Jewels**

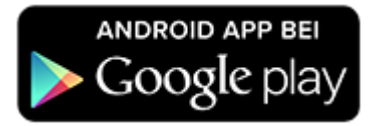

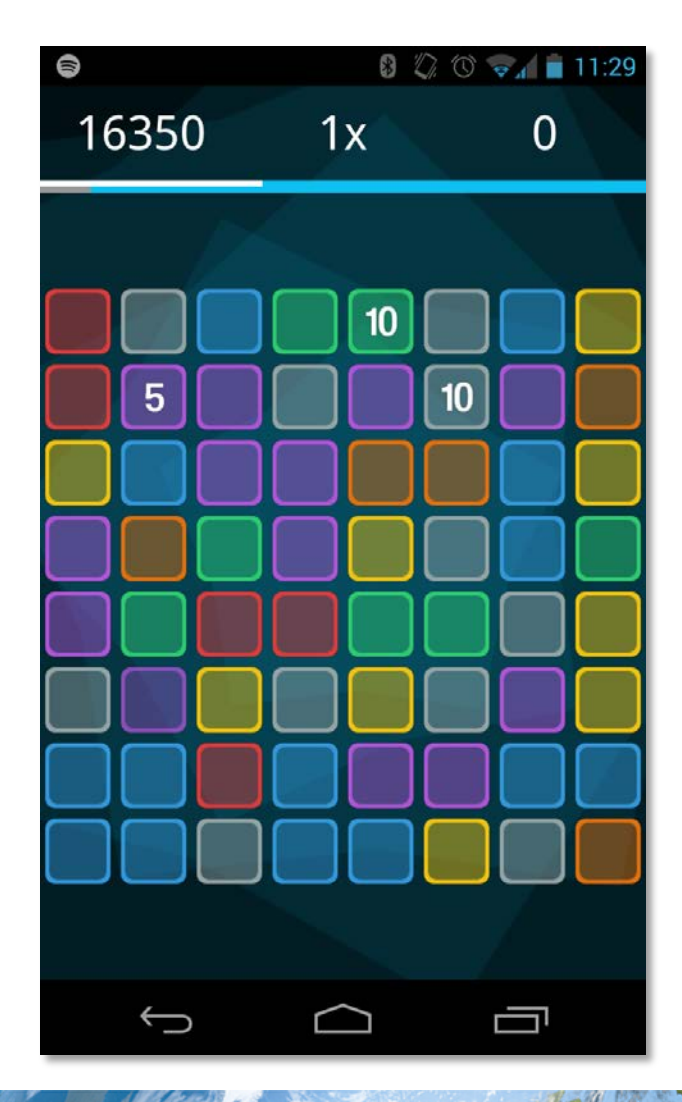

$$
\overrightarrow{\mathcal{P}_{\text{DLR}}}
$$

# **Kleiner Drache Luki**

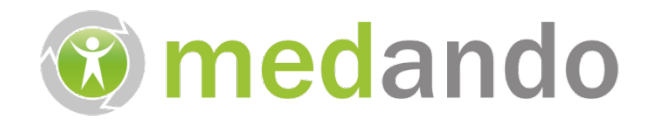

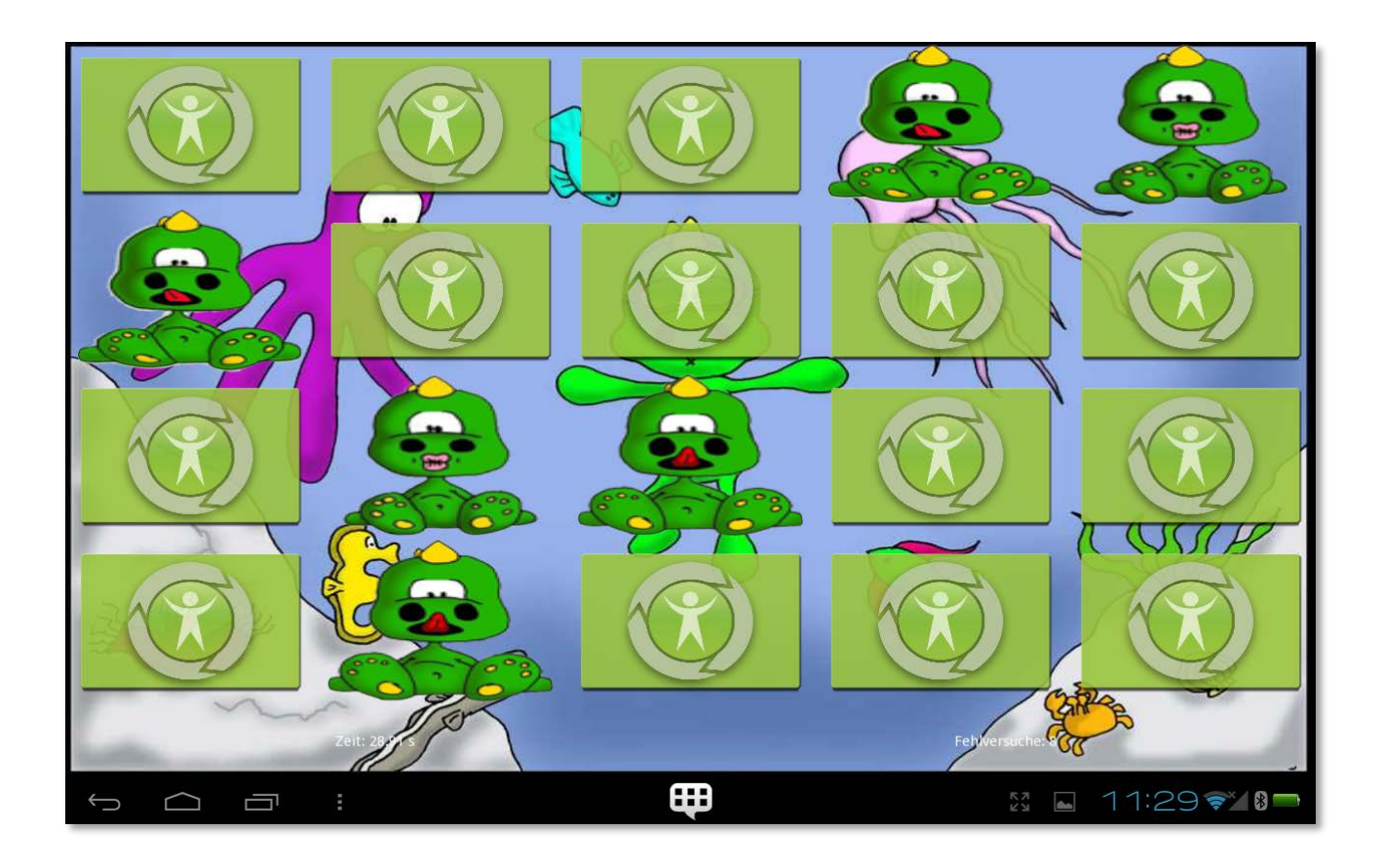

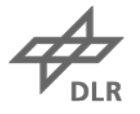

## **Kleiner Drache Luki**

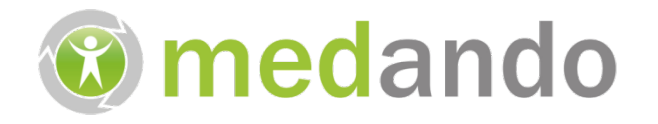

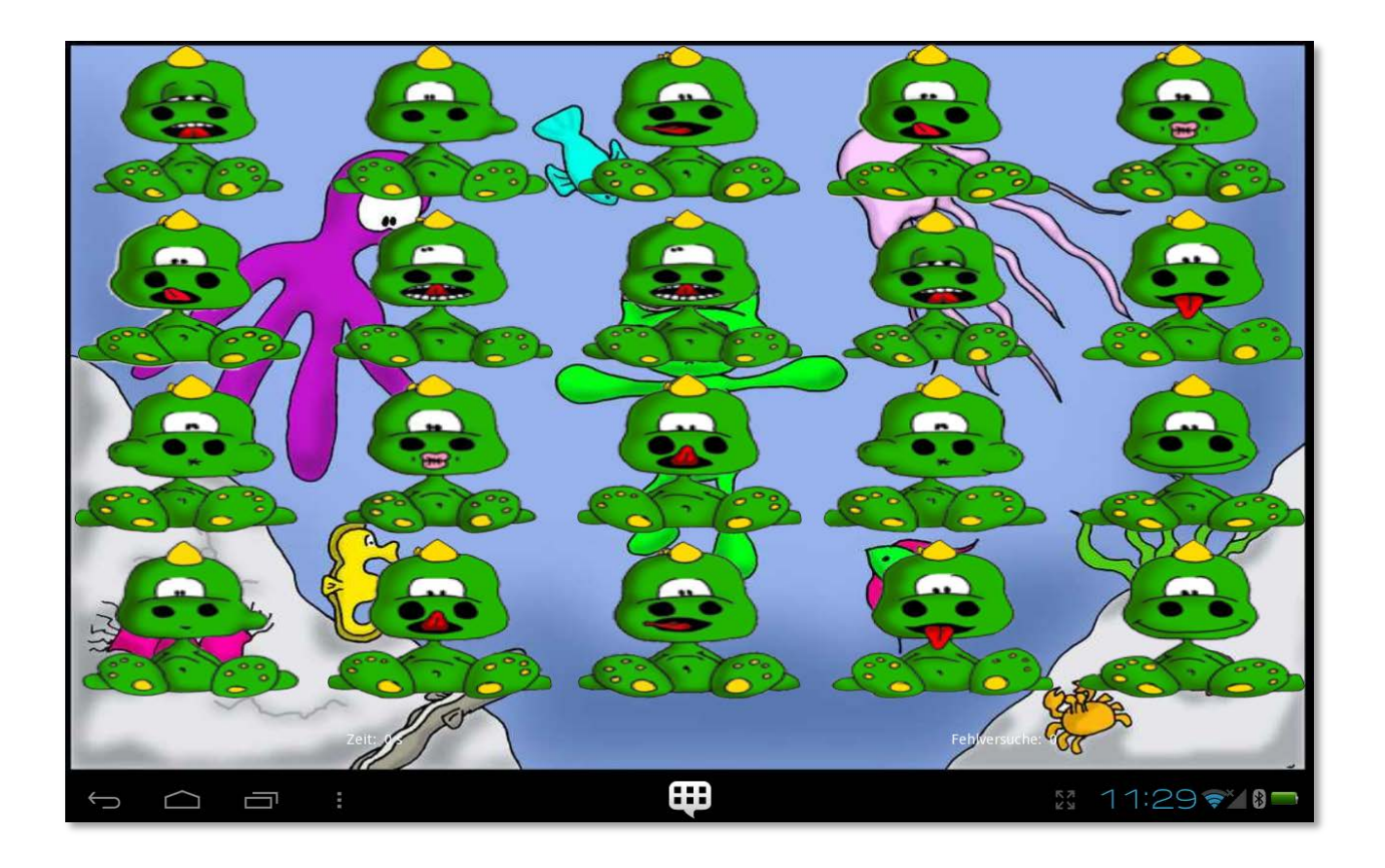

# **MQTT Client**

#### **O** medando messaging <sup>of</sup> **MQTT Topics** \$SYS/broker/version 0 \$SYS/broker/timestamp 0 \$SYS/broker/changeset 0 \$SYS/broker/uptime 0 \$SYS/broker/messages/stored 0 \$SYS/broker/messages/received 0 \$SYS/broker/messages/sent 0 \$SYS/broker/messages/dropped 0 \$SYS/broker/subscriptions/count 0 \$SYS/broker/retained messages/count 0 \$SYS/broker/clients/total 0 \$SYS/broker/clients/inactive 0 \$SYS/broker/clients/active 0 \$SYS/broker/clients/maximum 0 \$SYS/broker/clients/expired 0 \$SYS/broker/heap/current size 0 \$SYS/broker/heap/maximum size 0 \$SYS/broker/publish/messages/received 0 \$SYS/broker/publish/messages/sent 0 \$SYS/broker/publish/bytes/received 0 **Test Messages** Send test callback!

 $\Box$ 

 $\hookrightarrow$ 

Ų

# **Anwendung aus der Raumfahrtbiologie**

## **Pflanzenbeleuchtung**

- Webcam nimmt Bild auf
- Rechner erkennt Pflanze
- Rechner berechnet anhand von Einstellungen ein Ausgabebild
- Lichtquelle (z.B. Beamer) beleuchtet die Pflanze mit dem Bild

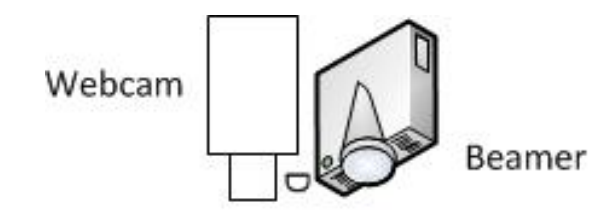

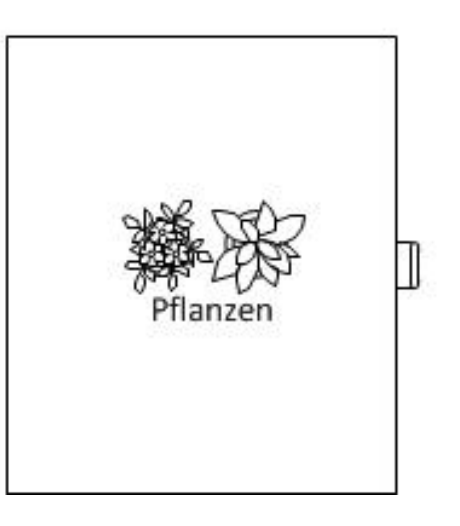

Infos: [C.R.O.P.](http://www.dlr.de/me/desktopdefault.aspx/tabid-1752/2384_read-35911/)

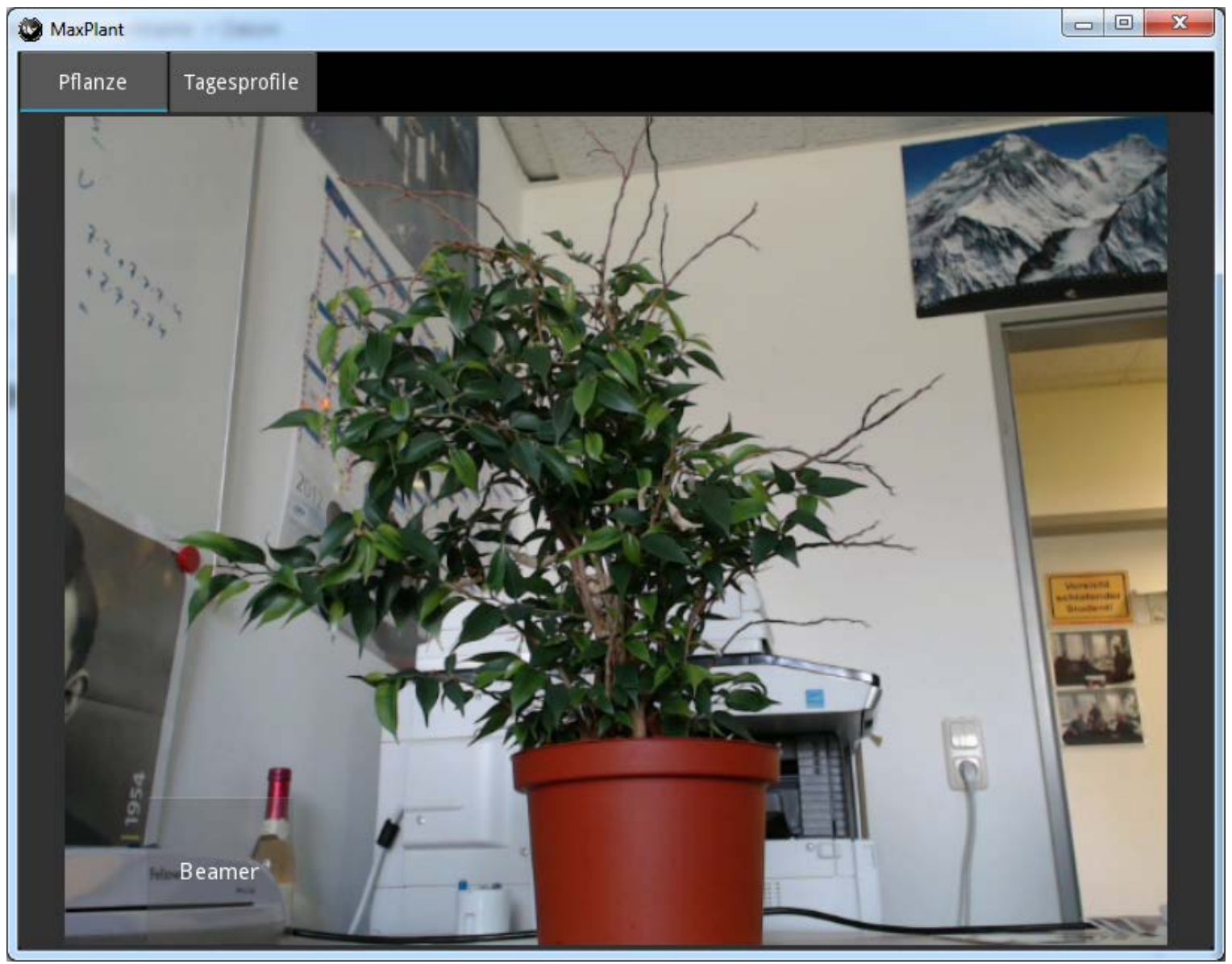

**DLR** 

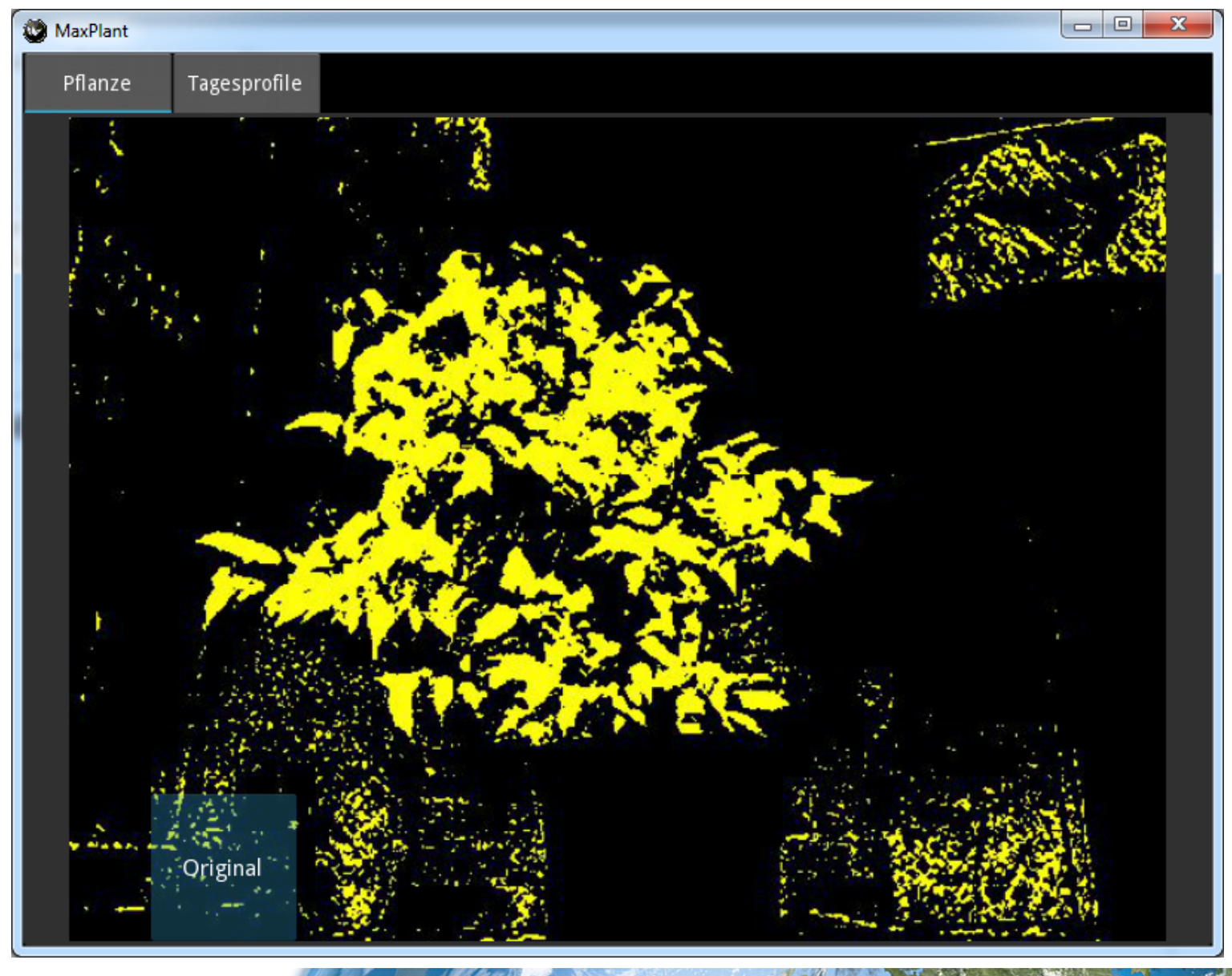

**DLR** 

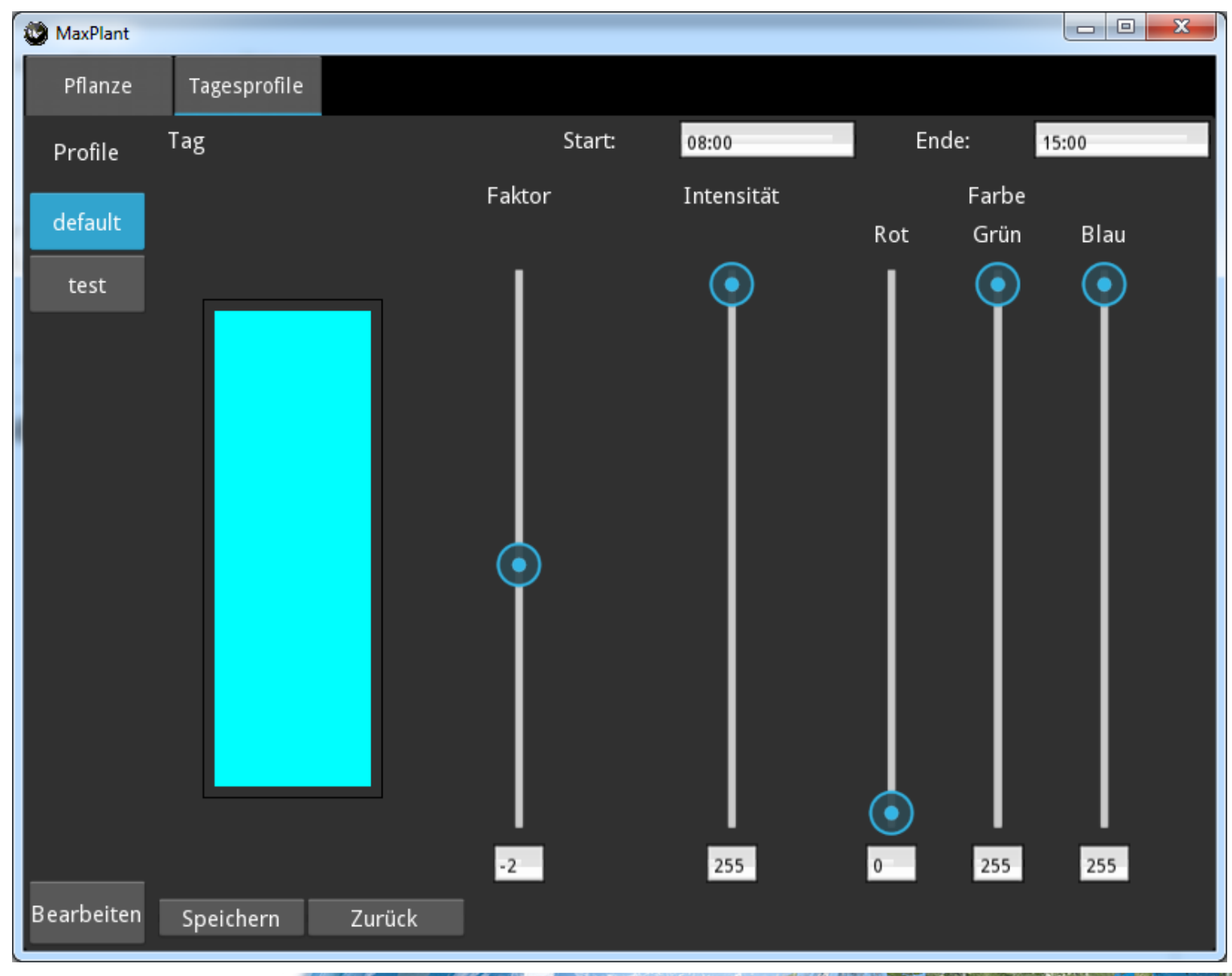

# **Deflectouch (iOS)**

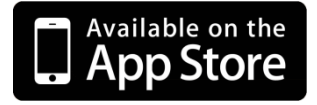

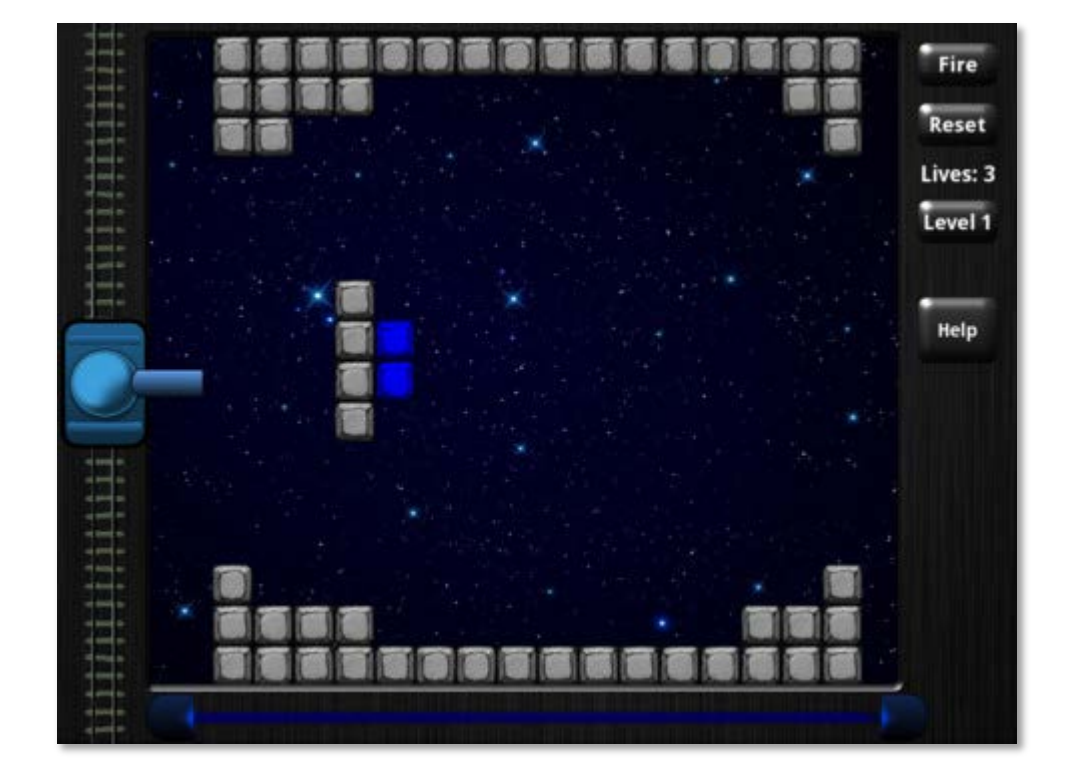

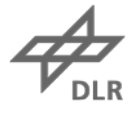

# **ProcessCraft (Android, iOS; kommerziell)**

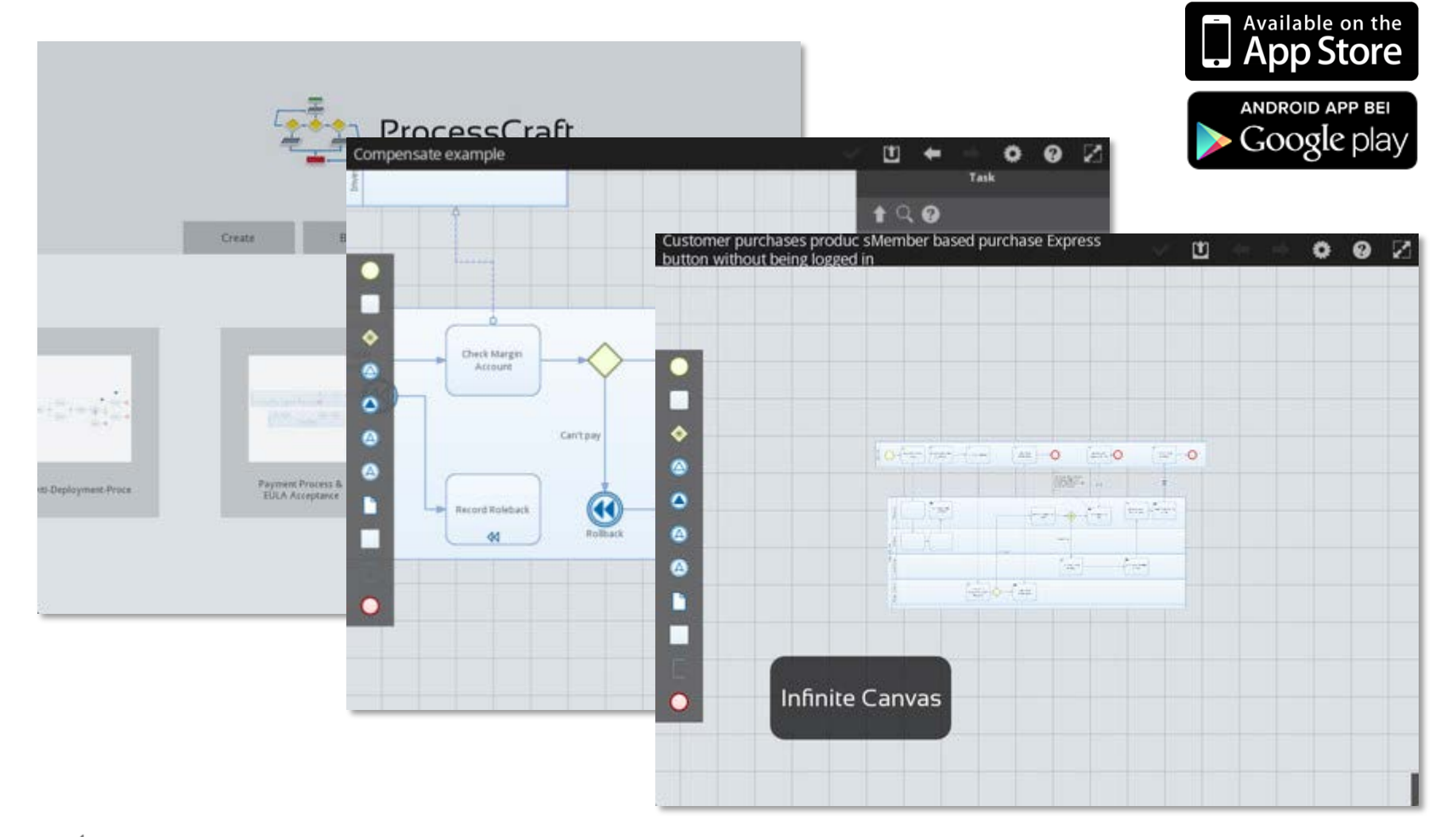

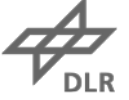

## **Beschränkungen**

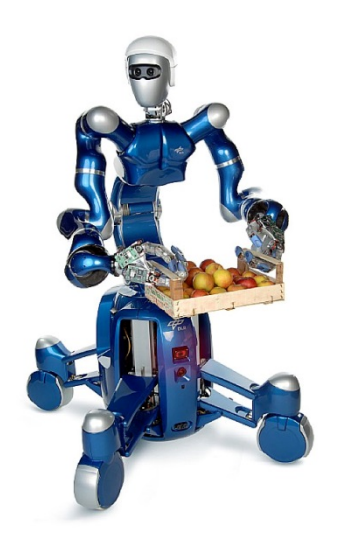

# Wissen für Morgen

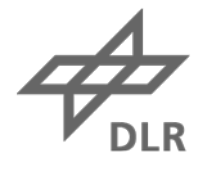

## **Was fehlt?**

#### **User Interface Designer**

- Design-Werkzeug für die Kivy Language KV
- Verschiedene Anläufe bei GSoC

# **Was fehlt?**

## **Abstraktion der mobile APIs**

- Plattformunabhängige Wrapper für plattformspezifische APIs (Android, iOS, Linux/Mac/Windows, …)
- Project **Plyer** seit kurzem gestartet

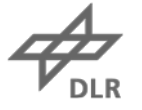

# **Was fehlt?**

## **Portierung auf Raspberry Pi**

- Nützlich für günstige Stand-alone Anwendungen
- Finanzierung via Crowdsourcing (**bountysource.com**)

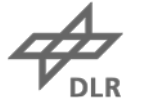

## **Credits**

## **Thanks to the Kivy developers**

- Mathieu Virbel (**@mathieuvirbel**)
- Thomas Hansen (**@hansent**)
- Gabriel Pettier (**@tshirtman**)
- and many others

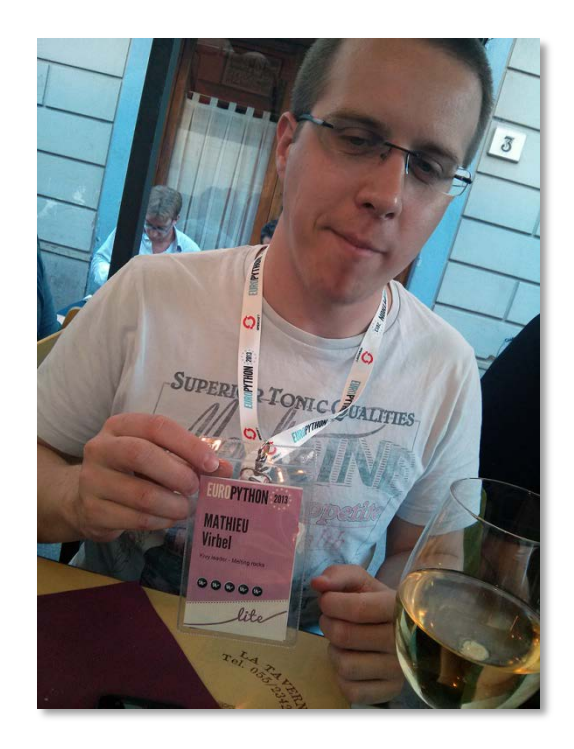

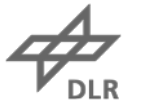

# **Hinweis**

## **PyCon.DE 2013**

- 3. Deutsche Python-Konferenz
- KOMED, MediaPark, Köln
- 14.-19. Oktober 2013

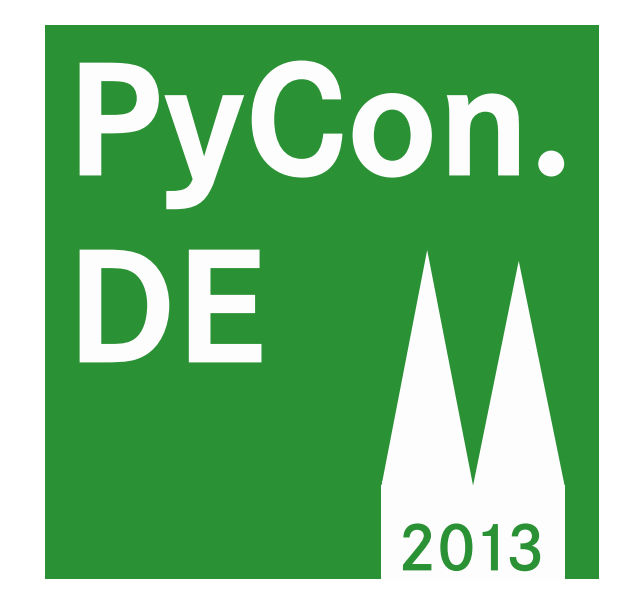

# **de.pycon.org**

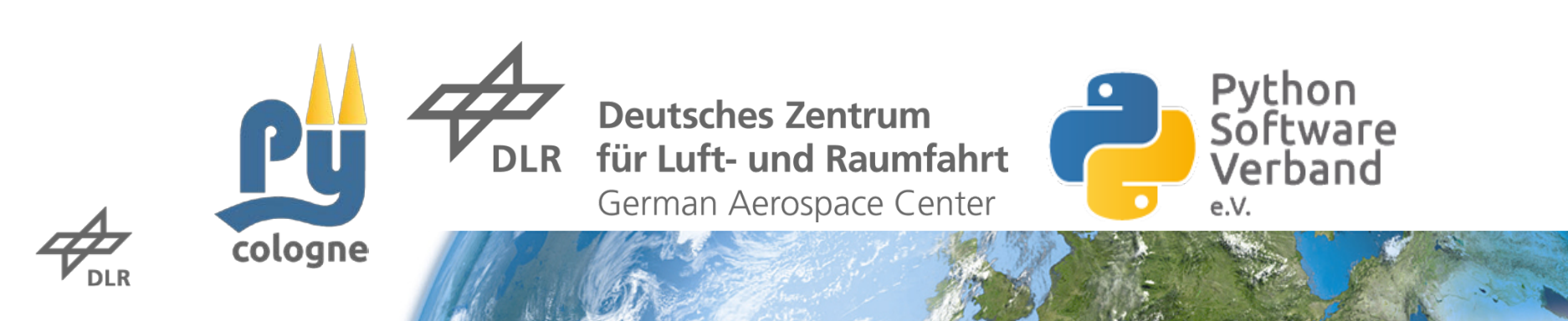

# **Fragen?**

# **Zusammenfassung**

• Kivy erlaubt plattformunabhängige Entwicklung von Apps für Android, iOS, Meego, Windows, OSX and Linux

ZEPPELIN NT

• Geeignet für Multi-touch- und Grafik-Anwendungen (Kiosksysteme, Ausstellungen, Spiele, …)

> **Andreas Schreiber Twitter: @onyame http://www.dlr.de/sc**